ФЕДЕРАЛЬНОЕ АГЕНТСТВО ЖЕЛЕЗНОДОРОЖНОГО ТРАНСПОРТА

Улан-Удэнский колледж железнодорожного транспорта - филиал Федерального государственного бюджетного образовательного учреждения высшего образования «Иркутский государственный университет путей сообщения» (УУКЖТ ИрГУПС)

## **РАБОЧАЯ УЧЕБНАЯ ПРОГРАММА ДИСЦИПЛИНЫ**

#### **ЕН.02. ИНФОРМАТИКА**

#### **для специальности**

#### **22.02.06 Сварочное производство**

*Базовая подготовка среднего профессионального образования*

*Очная форма обучения на базе основного общего образования / среднего общего образования* 

## УЛАН-УДЭ 2021

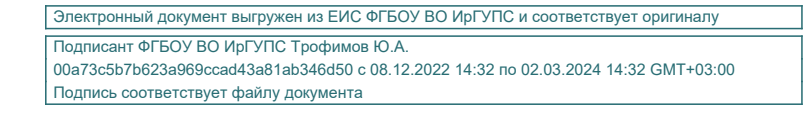

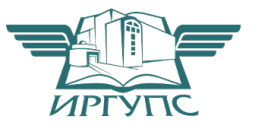

Рабочая учебная программа дисциплины разработана на основе Федерального государственного образовательного стандарта по специальности среднего профессионального образования 22.02.06 Сварочное производство**,** утвержденного приказом Министерства образования и науки РФ от 21 апреля 2014 г. №360 (базовая подготовка).

РАССМОТРЕНО

ЦМК \_\_математики и информатики

протокол № 6 от « 07» июня 2021 г.

Председатель ЦМК

(подпись) (И.О.Ф)

\_\_\_\_\_\_\_\_\_\_\_\_ В.А. Полубенко

СОГЛАСОВАНО

Зам. директора колледжа по УВР

 $\underline{O.H.$  Иванова<br>(И.О.Ф)  $(no$ дпись)

« 07 » июня 2021 г.

Разработчик:

*Рудкина Е.Н*., преподаватель Информатики, Информационнокоммуникационных технологий в профессиональной деятельности, высшей квалификационной категории

# **СОДЕРЖАНИЕ**

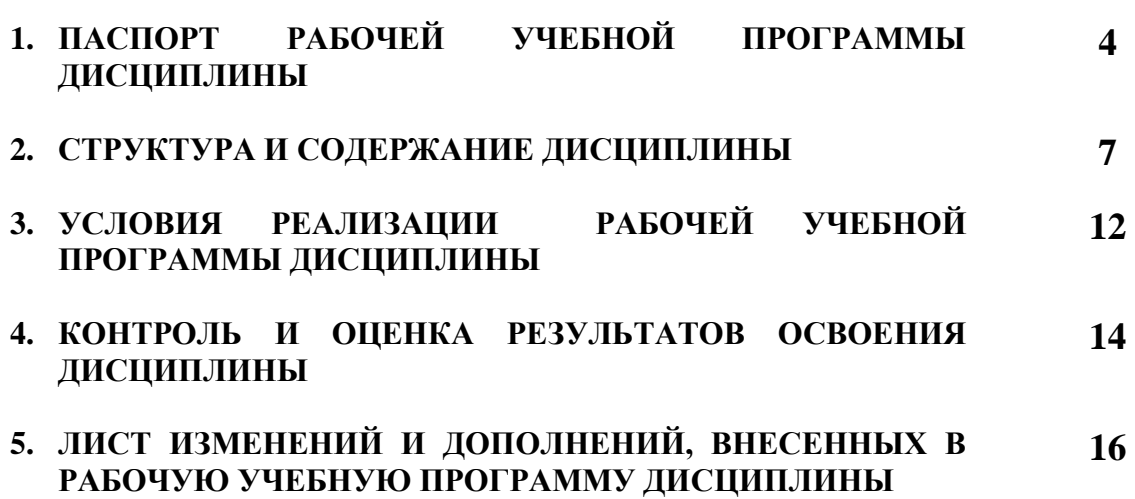

## **1. ПАСПОРТ РАБОЧЕЙ УЧЕБНОЙ ПРОГРАММЫ ДИСЦИПЛИНЫ**

ЕН.02 Информатика

#### **1.1. Область применения рабочей учебной программы**

Рабочая учебная программа дисциплины является частью программы подготовки специалистов среднего звена в соответствии с ФГОС по специальности СПО 22.02.06 Сварочное производство, укрупненной группы 22.00.00 Технологии материалов.

**1.2. Место дисциплины в структуре программы подготовки специалистов среднего звена:**

входит в математический и общий естественнонаучный учебный цикл.

**1.3. Цели и задачи дисциплины – требования к результатам освоения дисциплины:**

В результате изучения дисциплины обучающийся должен уметь:

– выполнять расчеты с использованием прикладных компьютерных программ;

– использовать информационно-телекоммуникационную сеть «Интернет» (далее сеть Интернет) и ее возможности для организации оперативного обмена информацией;

– использовать технологии сбора, размещения, хранения, накопления, преобразования и передачи данных в профессионально ориентированных информационных системах;

– обрабатывать и анализировать информацию с применением программных средств и вычислительной техники;

– получать информацию в локальных и глобальных компьютерных сетях;

– применять графические редакторы для создания и редактирования изображений;

– применять компьютерные программы для поиска информации, составления и оформления документов и презентаций.

4

В результате освоения дисциплины обучающийся должен знать:

– базовые системные программные продукты и пакеты прикладных программ;

– основные положения и принципы построения системы обработки и передачи информации;

– устройство компьютерных сетей и сетевых технологий обработки и передачи информации;

– методы и приемы обеспечения информационной безопасности;

– методы и средства сбора, обработки, хранения, передачи и накопления информации;

– общий состав и структуру персональных электронно-вычислительных машин и вычислительных систем;

– основные принципы, методы и свойства информационных и телекоммуникационных технологий, их эффективность.

В результате освоения дисциплины обучающийся должен иметь практический опыт:

- использования изученных прикладных программных средств.

Формируемые общие компетенции, включающие в себя способность:

ОК 1. Понимать сущность и социальную значимость своей будущей профессии, проявлять к ней устойчивый интерес.

ОК 3. Принимать решения в стандартных и нестандартных ситуациях и нести за них ответственность.

ОК 4. Осуществлять поиск и использование информации, необходимой для эффективного выполнения профессиональных задач, профессионального и личностного развития.

ОК 5. Использовать информационно-коммуникационные технологии в профессиональной деятельности.

ОК 8. Самостоятельно определять задачи профессионального и личностного развития, заниматься самообразованием, осознанно планировать повышение квалификации.

5

ОК 9. Ориентироваться в условиях частой смены технологий в профессиональной деятельности.

## **1.4. Количество часов на освоение рабочей учебной программы дисциплины:**

Очная форма обучения на базе основного общего образования / среднего общего образования:

максимальной учебной нагрузки обучающегося - 128 часов, в том числе: обязательной аудиторной учебной нагрузки обучающегося - 85 часов, самостоятельной работы обучающегося - 43 часа.

## **2. СТРУКТУРА И СОДЕРЖАНИЕ ДИСЦИПЛИНЫ**

## **2.1. Объем дисциплины и виды учебной работы**

Очная форма обучения на базе основного общего образования / среднего общего образования

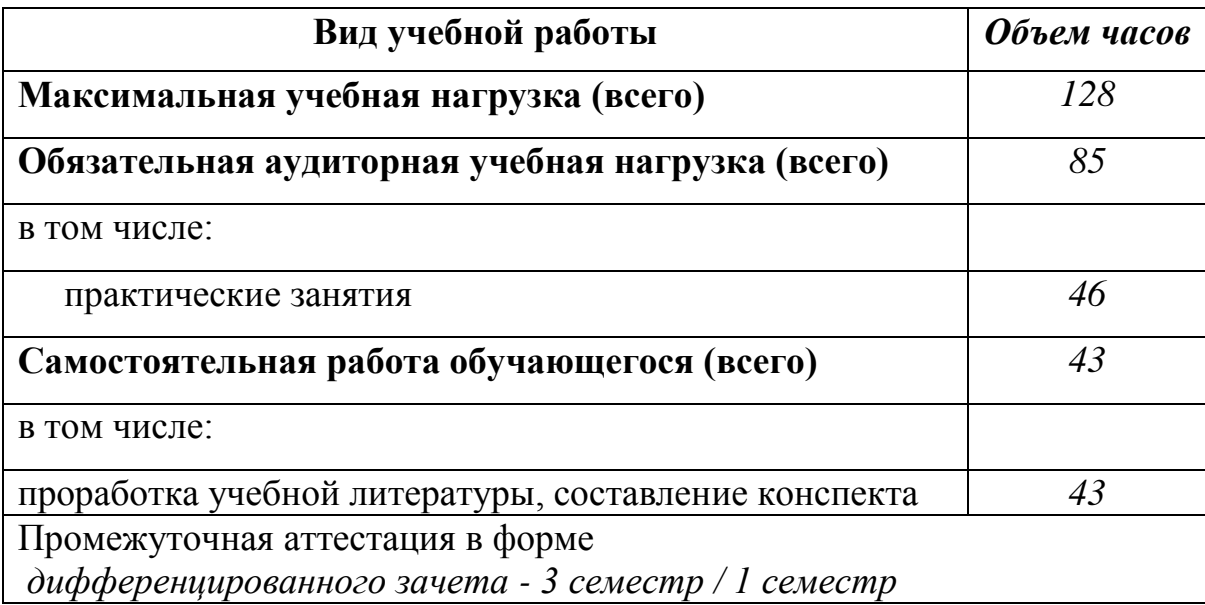

## **2.2. Тематический план и содержание дисциплины Информатика Очная форма обучения на базе основного общего образования/среднего общего образования**

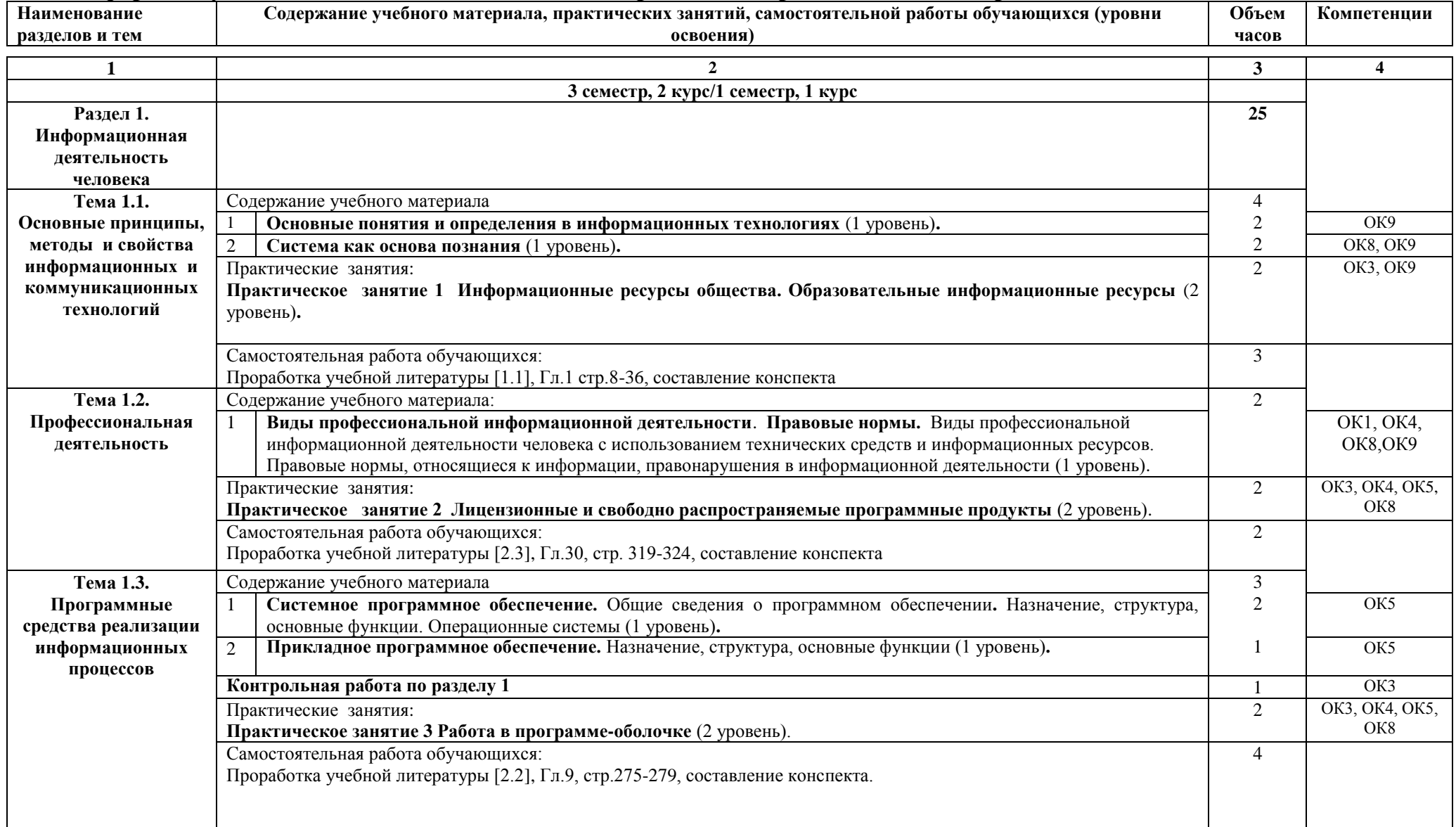

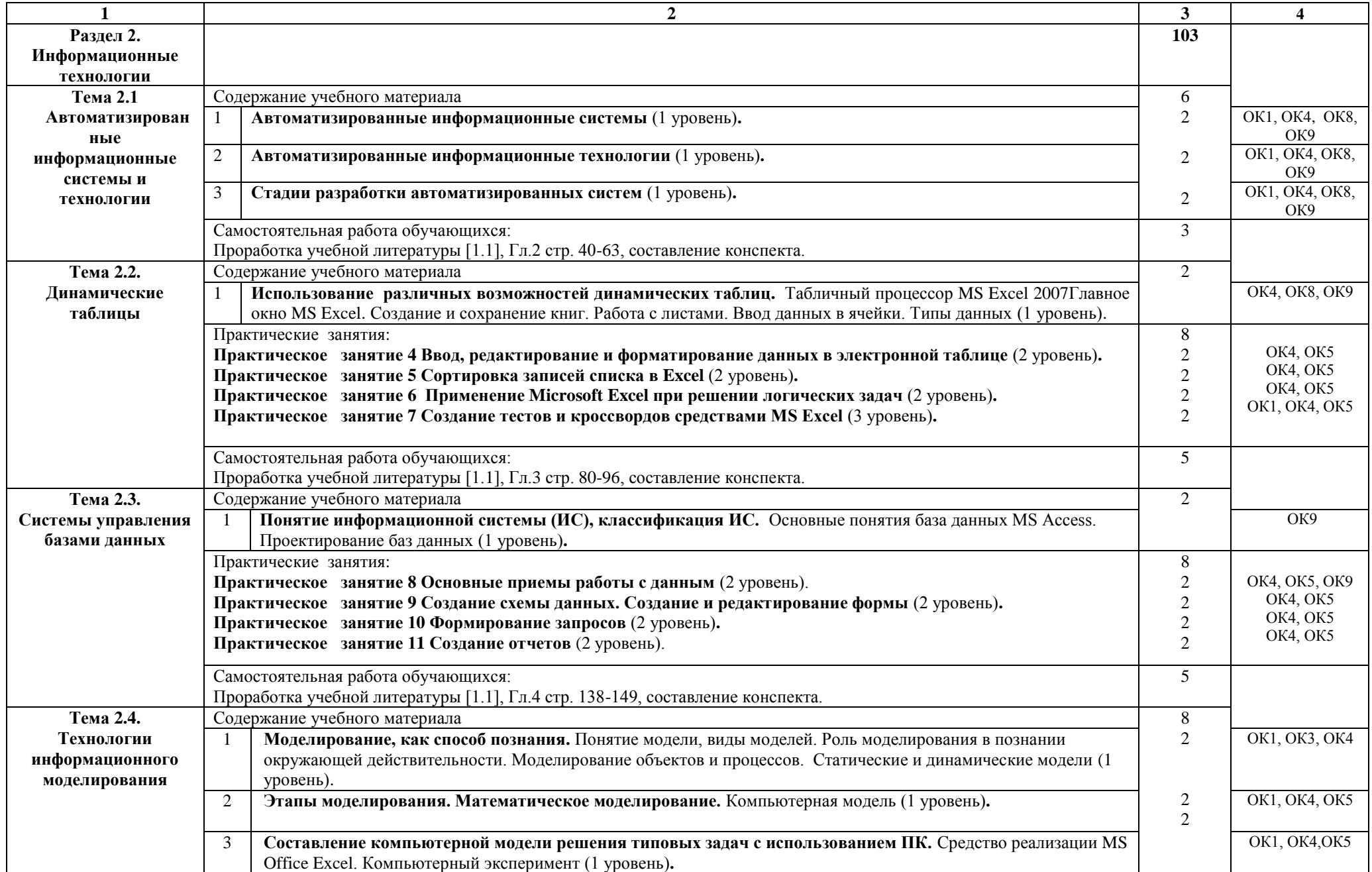

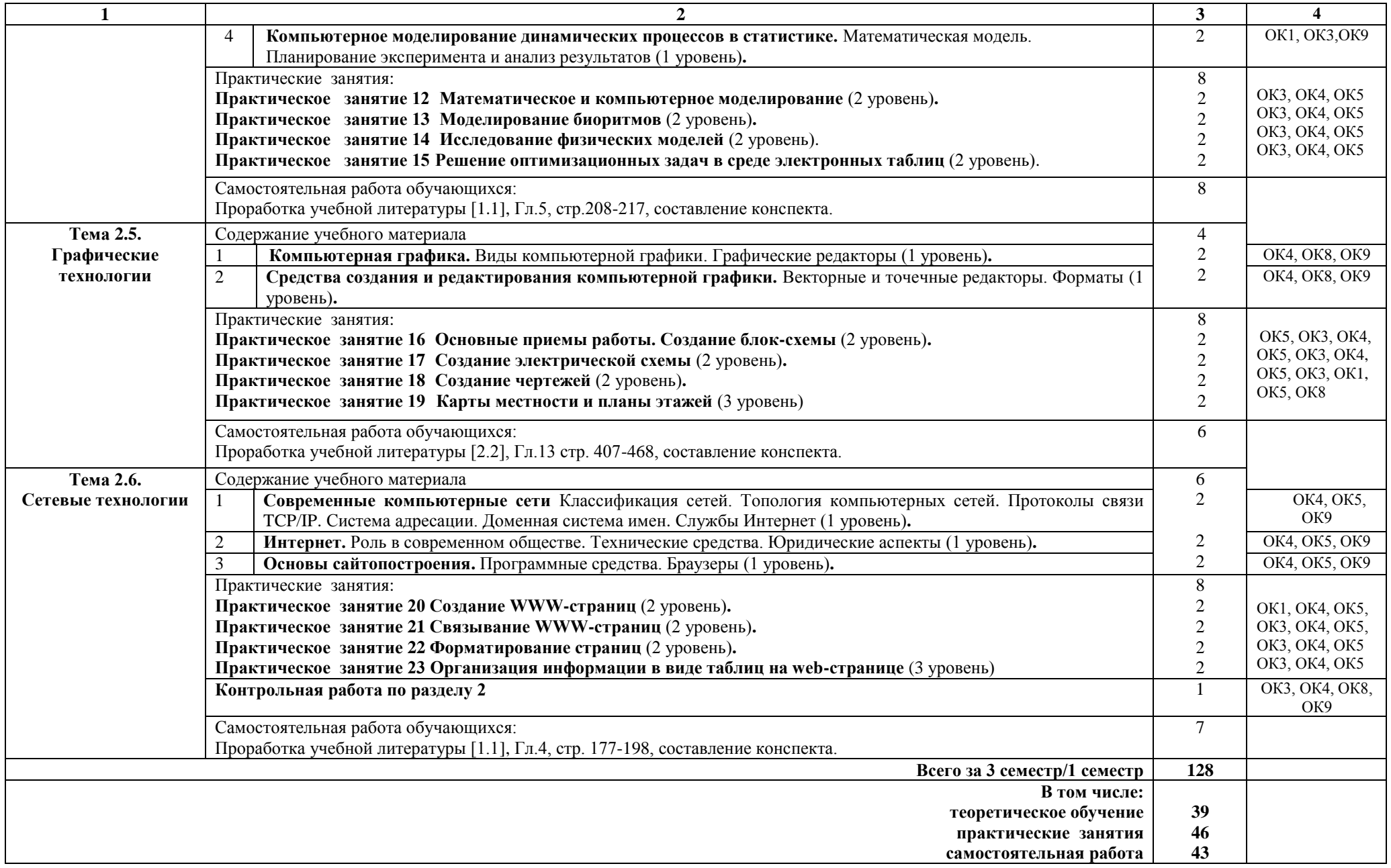

### **Примечание:**

Для характеристики уровня освоения учебного материала используются следующие обозначения:

1 уровень – ознакомительный (узнавание ранее изученных объектов, свойств);

2 уровень – репродуктивный (выполнение деятельности по образцу, инструкции или под руководством);

3 уровень – продуктивный (планирование и самостоятельное выполнение деятельности, решение проблемных задач).

### **3. УСЛОВИЯ РЕАЛИЗАЦИИ РАБОЧЕЙ УЧЕБНОЙ ПРОГРАММЫ ДИСЦИПЛИНЫ**

#### **3.1. Материально-техническое обеспечение**

Рабочая учебная программа дисциплины реализуется в учебном кабинете Информатики и информационных технологий.

Оборудование учебного кабинета:

рабочее место преподавателя;

рабочие места для обучающихся;

комплект нормативных документов;

учебно-методический комплекс дисциплины.

Технические средства обучения:

компьютеры с лицензионным программным обеспечением по количеству обучающихся;

переносное мультимедийное оборудование;

#### **3.2. Информационное обеспечение обучения**

#### **Перечень учебных изданий, интернет-ресурсов**

1. Основная учебная литература:

1.1 *Гаврилов, М. В.* Информатика и информационные технологии: учебник для среднего профессионального образования / М. В. Гаврилов, В. А. Климов. — 4-е изд., перераб. и доп. — Москва: Издательство Юрайт, 2019. — 383 с. — (Профессиональное образование). — ISBN 978-5-534- 03051-8. — Текст: электронный // ЭБС Юрайт [сайт]. — URL: https://biblioonline.ru/bcode/433276

1.2 *Зимин, В. П.* Информатика. Лабораторный практикум в 2 ч. Часть 1: учебное пособие для среднего профессионального образования / В. П. Зимин. — 2-е изд., испр. и доп. — Москва: Издательство Юрайт, 2019. — 126 с. — (Профессиональное образование). — ISBN 978-5-534-11851-3. — Текст: электронный // ЭБС Юрайт [сайт]. — URL: https://biblioonline.ru/bcode/446277.

1. Дополнительная учебная литература:

1.1. Куприянов, Д. В. Информационное обеспечение профессиональной деятельности: учебник и практикум для СПО / Д. В. Куприянов. — М.: Издательство Юрайт, 2016. — 255 с. — (Профессиональное образование). — ISBN 978-5-9916-7606-9.

1.2. Трофимов, В. В. Информатика в 2 т. Том 1 : учебник для СПО / В. В. Трофимов ; под ред. В. В. Трофимова. — 3-е изд., перераб. и доп. — М. : Издательство Юрайт, 2017. — 553 с. — (Профессиональное образование). — ISBN 978-5-534-02518-7.

1.3. Трофимов, В. В. Информатика в 2 т. Том 2 : учебник для СПО / В. В. Трофимов ; отв. ред. В. В. Трофимов. — 3-е изд., перераб. и доп. — М. :

Издательство Юрайт, 2017. — 406 с. — (Профессиональное образование). — ISBN 978-5-534-02519-4.

2. Интернет-ресурсы:

2.1. Сайт сети творческих учителей: http://www.it-n.ru/

2.2. Сайт «Информатика и информационно-коммуникационные технологии в школе» http://klyaksa.net/

2.3. Сайт "Методическая копилка учителя информатики» http://metodkopilka.ru/

### **3. КОНТРОЛЬ И ОЦЕНКА РЕЗУЛЬТАТОВ ОСВОЕНИЯ ДИСЦИПЛИНЫ**

**Контроль и оценка** результатов освоения дисциплины осуществляется преподавателем в процессе проведения текущего контроля успеваемости и промежуточной аттестации.

![](_page_13_Picture_232.jpeg)

![](_page_14_Picture_404.jpeg)

### **5. ЛИСТ ИЗМЕНЕНИЙ И ДОПОЛНЕНИЙ, ВНЕСЕННЫХ В РАБОЧУЮ УЧЕБНУЮ ПРОГРАММУ ДИСЦИПЛИНЫ**

![](_page_15_Picture_55.jpeg)